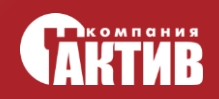

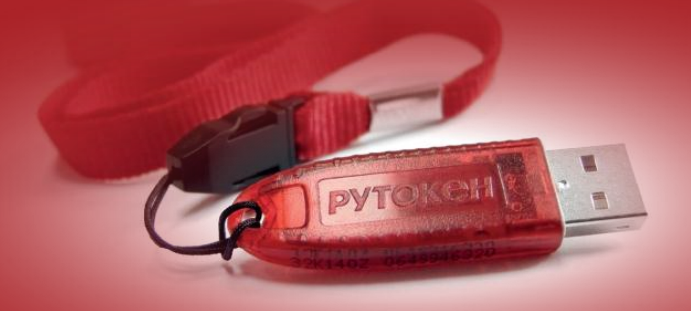

#### **Тараскин Олег Геннадьевич**

**Особенности реализации новых российских криптографических стандартов на процессорах архитектуры ARM7**

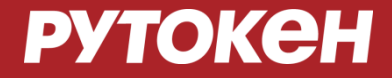

#### **Криптографические стандарты:**

#### Старые криптографические госты: ГОСТ Р 34.10-2001 - ЭЦП ГОСТ Р 34.11-94 - хэш ГОСТ 28147- 89 - шифрование

 Новые : ГОСТ Р 34.10-2012 - ЭЦП ГОСТ Р 34.11-2012 - хэш ? В том - шифрование

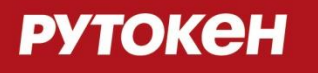

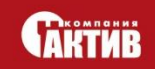

#### **Другие полезные документы**

Самый интересный документ :

**RFC 4357 : Additional Cryptographic Algorithms for Use with GOST 28147- 89, GOST R 34.10-94, GOST R 34.10-2001, and GOST R 34.11-94 Algorithms**

Содержит:

- 1. узлы замен (S-box) для ГОСТ 28147-89,
- 2. параметры эллиптических кривых (domain parameters),
- 3. Алгоритм VKO GOST R 34.10-2001 "наш" вариант ECС Diffie-Hellman
- 4. многое другое

#### **Основная цель RFC 4357 – совместимые реализации ГОСТов**

RFC 4490: Using the GOST 28147-89, GOST R 34.11-94, GOST R 34.10-94, and GOST R 34.10-2001 Algorithms with Cryptographic Message Syntax (CMS)

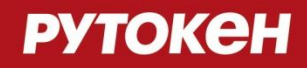

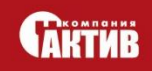

## **ГОСТ Р 34.10-2012**

Эллиптическая кривая над GF(p), p – простое > 3 - мнво пар чисел  $(x, y)$  - точек из GF(p):  $y^2 \equiv x^3 + a^*x + b$ (mod p) *и Точка на бесконечности (Point at infinity).* 

 *Где 4\*a^3+27\*b^2 не сравн. с 0* (mod p)

 *Групповой закон сложения точек:* 

$$
(x3, y3) = (x1, y1) + (x2, y2):
$$

 *(x1 != x2)* 

$$
x3 \equiv L^{2} - x1 - x2 \pmod{p}
$$

$$
y3 \equiv L^*(x1-x3) - y1 \pmod{p}
$$

, где L =  $(y2-y1)/(x2-x1)$  (mod p)

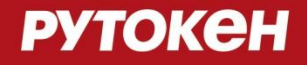

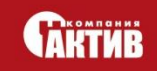

### **ГОСТ Р 34.10-2012**

Если x1 = x2 и y1 =y2 != 0 , то *(x3, y3) :*  $x3 \equiv L^{2} - 2*x1 \pmod{p}$  y*3* ≡ L\*(x1-x3) – y1 (mod p) , где L =  $(3*x1^2 + a)/(2*y1^2)$  (mod p) Если же x1 = x2 и y1 = -y2 (mod p), то *(x3, y3) – точка на бесконечности O. Скалярное умножение точки P на число k : точка Q = P + … + P (к раз) = k\*P* 

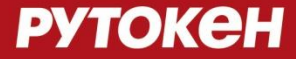

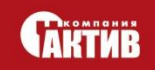

### **ГОСТ Р 34.10-2012**

Формирование подписи:

- 1. Выч. хэш h от сообщения
- 2. Выч. e ≡ h (mod q) , где q порядок подгруппы если е = 0, то опред. е = 1
- 3. Ген. случ. число k : 0 < k < q
- 4. Вычисл. точку C = k\*P, P базовая точка подгруппы r ≡ Xc (mod q), где Xc - x коорд. точки С если  $r = 0$ , то шаг 3
- 5. Выч. s ≡ (r\*d + k\*e) (mod q) , где d закрытый ключ если s = 0, то шаг 3

Результат : (r, s)

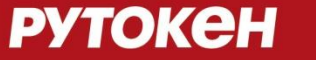

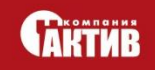

## **SPA(simple power analysis )**

Общая схема атаки:

- 1. Исследуется энергопотребление при операции k\*P. При успехе атакующий получает k.
- 2. Имея подпись (r, s) , получаем линейное сравнение с одним неизвестным d:  $s \equiv (r^*d + k^*e)$  (mod q)

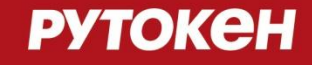

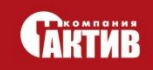

# **SPA(simple power analysis )**

```
Бинарный алгоритм "Double and add" 
Вход : точка P и n-битное число k 
Выход : точка C = k*P
 1. Q \leftarrow P 2. for i = (n − 2) down to 0 do
    {
       Q \leftarrow [2]Q if ( бит i == 1) 
           Q ← Q + P - утечка 
    }
 3. return Q
```
**РУТОКЕН** 

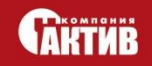

# **SPA(simple power analysis )**

```
Бинарный алгоритм "Double and add always" 
Вход : точка P и n-битное число k 
Выход : точка C = k*P
 1. Q \leftarrow P 2. for i = (n − 2) down to 0 do
    {
       Q0 ← [2]Q Q1 ← Q0 + P
       if ( 6um i = 1)
          Q \leftarrow Q1 else
            Q ← Q0
       }
 3. return Q
```
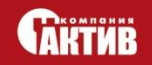

#### **РУТОКЕН**

## **Итого: SPA(simple power analysis )**

Возможен из-за того, что для сложения точек требуется больше энергии, чем для удвоения. При "наивной" реализации k\*P, т.е. без вставки в алгоритм dumb – операций сложения точек данная атака может быть применена как к ARM 7 так и к защищенным криптосопроцессорам.

Для ее осуществления требуется всего одно измерение потребляемой мощности k\*P.

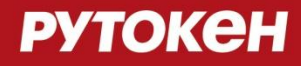

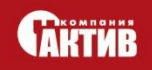

- Имеет смысл применять, только если устройство защищено от SPA.
- Требует по порядку от нескольких сотен измерений.
- Данный метод анализа неприменим против ГОСТ Р 34.10-2012, т.к. при k\*P каждый раз используется новое k.
- Применим к VKO, если у атакующего есть не только возможность измерять энергию, но и навязывать устройству входные значения алгоритма.

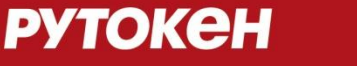

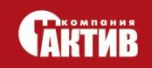

VKO :

 $K = ((UKM*PrivA)(mod q)) *PubY$ 

 $KEK = Hash(K)$ 

Атакующий будет каждый раз посылать один и тот же UKM -> скаляр (UKM\*PrivA)(mod q) будет const

Контрмеры:

Рандомизация точки и скаляра

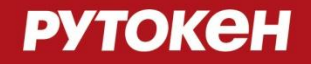

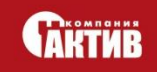

Рандомизация представления точки :

**Projective coordinates (X, Y, Z) :**

 $Y^2 * Z \equiv X^3 + a^*X^2 - 2 + b^*Z^3$  (mod p),  $Z! = 0$  $(X, Y, Z) \rightarrow (X/Z, Y/Z)$  Сложение : 12M + 2S, удвоение : 7M + 5S Рандомизация : Ген. случ. R !=0 и (X, Y, Z) -> (R\*X, R\*Y, R\*Z)

 **Jacobian coordinates (X, Y, Z) :**

 $Y^2 = X^3 + a^*X^*Z^4 + b^*Z^6 \pmod{p}$ ,  $Z := 0$  $(X, Y, Z)$  ->  $(X/Z^2, Y/Z^3)$  Сложение : 12M + 4S, удвоение : 4M + 6S Рандомизация :  $(X, Y, Z)$  ->  $((R^2)^*X, (R^3)^*Y, R^*Z)$ 

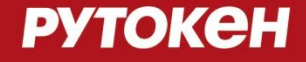

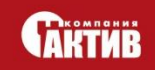

Рандомизация скаляра :

- Blinding:  $k^*P = (k + r^*ord(P))^*P$ 
	- Additive splitting:  $k = k1 + k2$ , где k1 = r, k2 = k – r

 $-$ > k\*P = k1\*P + k2\*P (длина r порядка длины k)

- $k = k1*r + k2$ , где k1 = k/r, k1 = k mod r  $-k^*P = k1^*(r^*P) + k2^*P$ 
	- Mult. splitting:  $k^*P = (k^*r^(-1))^*(r^*P)$

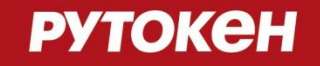

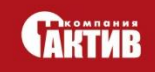

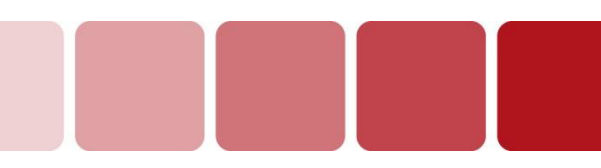

### **Fault attack's**

для VKO:

- 1. Не выпускать из устройства точку или
- 2. В VKO проверять результат скалярного умножения
- Алучше и 1 и 2

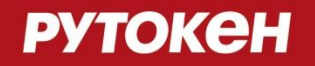

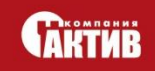

#### **Оптимизация вычислений по mod P**

- Кривая с модулем общего вида:
	- 1. Арифметика Montgomery
	- 2. Арифметика Quisquater'а (патент у NXP)
- Кривая со специальным модулем : (Например: p = 2^512 – 569 или p = 2^511 + 111)

Простое умножение и вычисление mod P

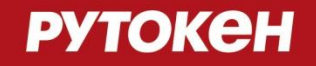

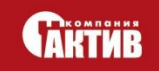

#### **Результаты для Rutoken ECP**

- Время подписи ГОСТ 34.10-2001 с параметрами CryptoPro ParamSet A (модуль P = 2^256 - 617) равно 0, 41 сек.
- Время подписи ГОСТ 34.10-2012 с (модуль P  $= 2.512 - 1$  равно 1, 6 сек.

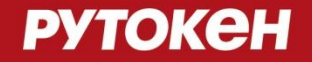

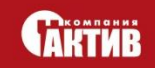

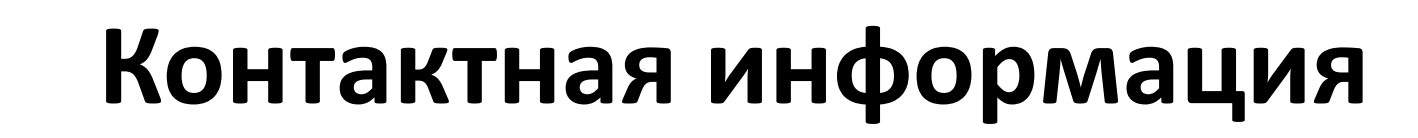

Тараскин Олег Геннадьевич Email: [tog@rutoken.ru](mailto:tog@rutoken.ru)

www.rutoken.ru

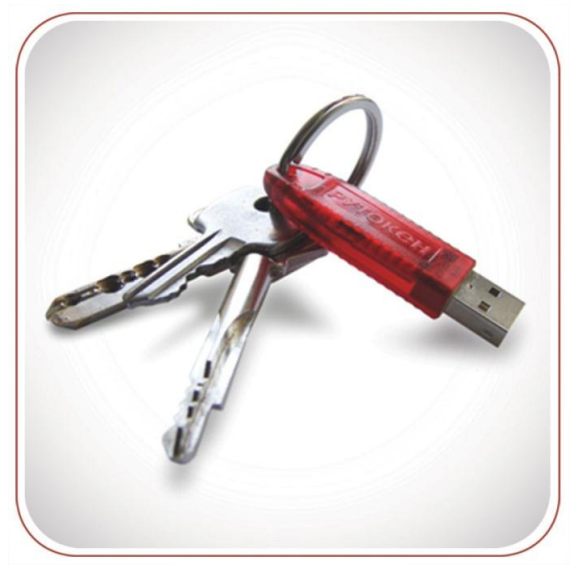

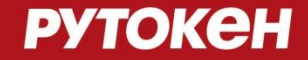

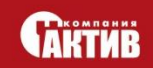